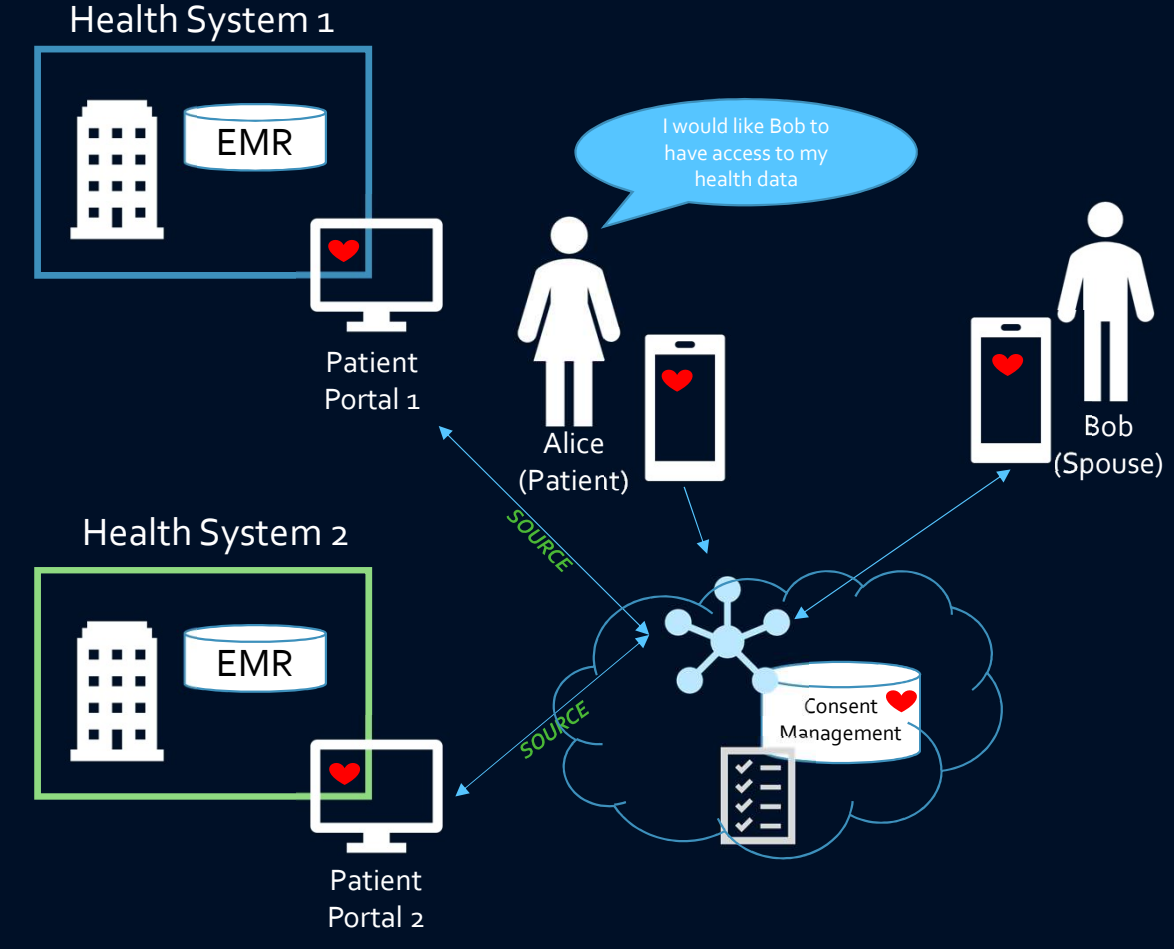

The Patient Portals are HEART enabled, which means they are designed to allow the Patient the authority and ability to give others consent to access select information

Alice has medical records at 2 different Health Systems. She would like her husband, Bob, to have access to her records. Alice has medical records at 2 different Health Systems.<br>
She would like her husband, Bob, to have access to her<br>
Passwords for each of her Patient Portals<br>
She doesn't want to give him her user logins and<br>
She doesn't wan Alice has medical records at 2 different Health Systems.<br>She would like her husband, Bob, to have access to her<br>records.<br>She doesn't want to give him her user logins and<br>passwords for each of her Patient Portals<br>• Howe can

She doesn't want to give him her user logins and passwords for each of her Patient Portals She does not have a PHR

- How can Alice provide consent to Bob to access her medical records?
- Be able to control the consent, revoke the consent?
- Know when Bob has agreed to become her care delegate?
- Know when he has accessed her clinical data?

Alice uses a Consent Application that utilizes the HEART specification to provide Bob access to her records

- $(Spouse)$  and  $(Spouse)$  and  $(Spouse)$  and  $(Spouse)$ 
	-
	- would like to provide consent to AND/OR
	- providers she would like to provide consents to
- Alice has medical records at 2 different Health Systems.<br>
She would like her husband, Bob, to have access to her<br>
records.<br>
She doesn't want to give him her user logins and<br>
passwords for each of her Patient Portals<br>
She d Alice has medical records at 2 different Health Systems.<br>
She would like her husband, Bob, to have access to her<br>
records.<br>
She doesn't want to give him her user logins and<br>
passwords for each of her Patient Portals<br>
She d Alice has medical records at 2 different Health Systems.<br>She would like her husband, Bob, to have access to her<br>ecords.<br>She doesn't want to give him her user logins and<br>passwords for each of her Patient Portals<br>She does no record that she wants to exclude for each person (example, exclude Lab Results)
	-
	- Application and opens it
- She would like her husband, Bob, to have access to her<br>
Frequencies<br>
She doesn't want to give him her user logins and<br>
She doesn ot have a PHR<br>
of bases not have a PHR<br>
 How can Alice provide consent to Bob to access her<br> records.<br>
She doesn't want to give him her user logins and<br>
She doesn't want to give him her user logins and<br>
She does not have a PHR<br>
• How can Alice provide consent to Bob to access her<br>
• medical records?<br>
• Be able to passwords for each of her Patient Portais<br>
She does not have a PHR<br>
• How can Alice provide consent to Bob to access her<br>
• How can Alice provide consent, revoke the consent?<br>
• Know when Bob has agreed to become her care loads the app on his phone that will allow him to access Alice's clinical information medial records?<br>
• Re able to control the consent, revoke the consent?<br>
• Row when Bob has agreed to become her care<br>
delegate?<br>
• Know when he has accessed her clinical data?<br>
• Know when he has accessed her clinical data
	- able to have access to the information located in the Portals that Alice has approved